## МИНИСТЕРСТВО НАУКИ И ВЫСШЕГО ОБРАЗОВАНИЯ РОССИЙСКОЙ ФЕДЕРАЦИИ

Федеральное государственное автономное образовательное учреждение высшего образования

"Казанский (Приволжский) федеральный университет"

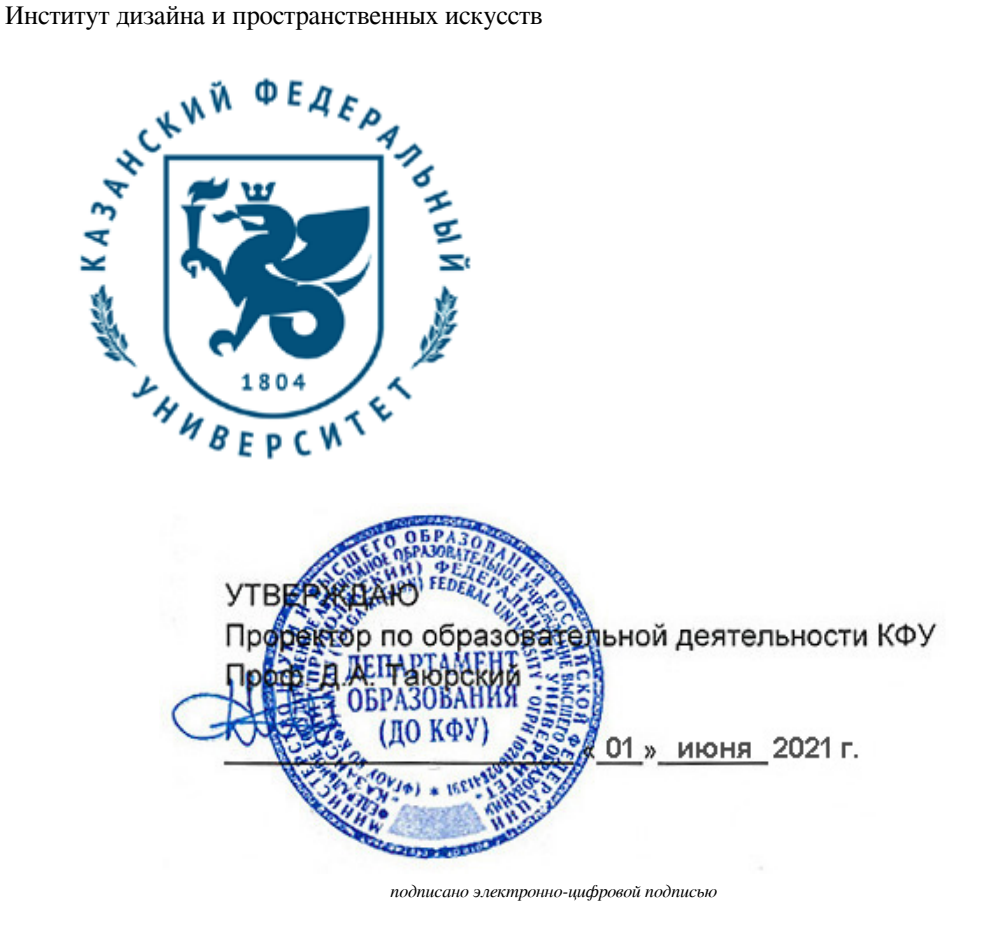

# **Программа дисциплины**

Компьютерное проектирование в дизайне интерьера

Направление подготовки: 44.03.04 - Профессиональное обучение (по отраслям) Профиль подготовки: Дизайн интерьера Квалификация выпускника: бакалавр Форма обучения: заочное Язык обучения: русский Год начала обучения по образовательной программе: 2022

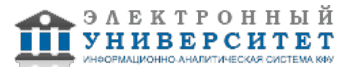

### **Содержание**

1. Перечень планируемых результатов обучения по дисциплинe (модулю), соотнесенных с планируемыми результатами освоения ОПОП ВО

2. Место дисциплины (модуля) в структуре ОПОП ВО

3. Объем дисциплины (модуля) в зачетных единицах с указанием количества часов, выделенных на контактную работу обучающихся с преподавателем (по видам учебных занятий) и на самостоятельную работу обучающихся

4. Содержание дисциплины (модуля), структурированное по темам (разделам) с указанием отведенного на них количества академических часов и видов учебных занятий

4.1. Структура и тематический план контактной и самостоятельной работы по дисциплинe (модулю)

4.2. Содержание дисциплины (модуля)

5. Перечень учебно-методического обеспечения для самостоятельной работы обучающихся по дисциплинe (модулю)

6. Фонд оценочных средств по дисциплинe (модулю)

7. Перечень литературы, необходимой для освоения дисциплины (модуля)

8. Перечень ресурсов информационно-телекоммуникационной сети "Интернет", необходимых для освоения дисциплины (модуля)

9. Методические указания для обучающихся по освоению дисциплины (модуля)

10. Перечень информационных технологий, используемых при осуществлении образовательного процесса по дисциплинe (модулю), включая перечень программного обеспечения и информационных справочных систем (при необходимости)

11. Описание материально-технической базы, необходимой для осуществления образовательного процесса по дисциплинe (модулю)

12. Средства адаптации преподавания дисциплины (модуля) к потребностям обучающихся инвалидов и лиц с ограниченными возможностями здоровья

13. Приложение №1. Фонд оценочных средств

14. Приложение №2. Перечень литературы, необходимой для освоения дисциплины (модуля)

15. Приложение №3. Перечень информационных технологий, используемых для освоения дисциплины (модуля),

включая перечень программного обеспечения и информационных справочных систем

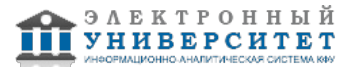

Программу дисциплины разработал(а)(и): старший преподаватель, б/с Нуруллин А.Ф. (Кафедра дизайна и национальных искусств, Институт дизайна и пространственных искусств), AFNurullin@kpfu.ru ; доцент, к.н. Юмагулова В.М. (Кафедра дизайна и национальных искусств, Институт дизайна и пространственных искусств), VMYumagulova@kpfu.ru

### **1. Перечень планируемых результатов обучения по дисциплине (модулю), соотнесенных с планируемыми результатами освоения ОПОП ВО**

Обучающийся, освоивший дисциплину (модуль), должен обладать следующими компетенциями:

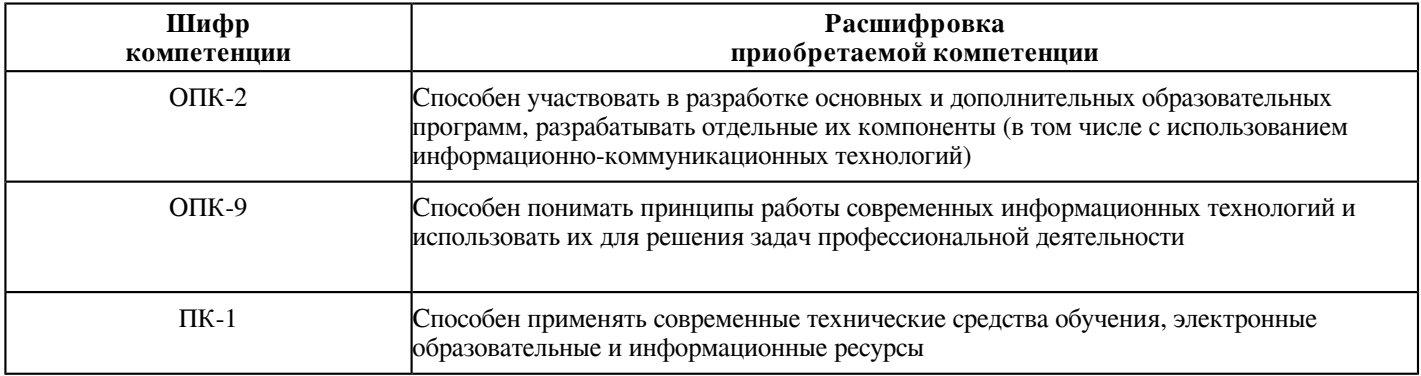

Обучающийся, освоивший дисциплину (модуль):

Должен знать:

- историю, теорию, закономерности и принципы построения и функционирования образовательных систем;

- основные принципы деятельностного подхода;
- педагогические закономерности организации образовательного процесса;

- нормативно-правовые, аксиологические, психологические, дидактические и методические основы разработки и реализации основных и дополнительных образовательных программ;

- специфику использования ИКТ в педагогической деятельности;
- знать принципы работы современных информационных технологий;
- принципы работы современных информационных технологий;
- современные технические средства обучения, электронные образовательные и информационные ресурсы;
- современные информационные технологии при решении задач профессиональной деятельности;
- методы подбора современных информационных технологий при решении задач профессиональной деятельности.

### Должен уметь:

 - разрабатывать цели, планируемые результаты, содержание, организационно-методический инструментарий, диагностические средства оценки результативности основных и дополнительных образовательных программ, отдельных их компонентов, в том числе с использованием ИКТ;

- выбирать организационно-методические средства реализации дополнительных образовательных программ в соответствии с их особенностями;

- использовать современные информационные технологии для решения задач профессиональной деятельности;

- выбирать современные информационные технологии при решении задач профессиональной деятельности;

- использовать современные технические средства обучения, электронные образовательные и информационные ресурсы;

- применять современные информационные технологии при решении задач профессиональной деятельности.

### Должен владеть:

 - дидактическими и методическими приемами разработки и технологиями реализации основных и дополнительных образовательных программ;

- приемами использования ИКТ;

- навыками использования современных информационных технологий для решения задач профессиональной деятельности;

- принципами работы современных информационных технологий;

- способностью выбирать современные информационные технологии при решении задач профессиональной деятельности;

- навыками использования современных технических средств обучения, электронных образовательных и информационных ресурсов;

- навыками применения современных информационных технологий при решении задач профессиональной деятельности.

Должен демонстрировать способность и готовность:

- применять теоретические знания на практике.

### **2. Место дисциплины (модуля) в структуре ОПОП ВО**

Данная дисциплина (модуль) включена в раздел "Б1.В.03.04 Дисциплины (модули)" основной профессиональной образовательной программы 44.03.04 "Профессиональное обучение (по отраслям) (Дизайн интерьера)" и относится к части ОПОП ВО, формируемой участниками образовательных отношений.

Осваивается на 3, 4, 5 курсах в 5, 6, 7, 8, 9, 10 семестрах.

#### **3. Объем дисциплины (модуля) в зачетных единицах с указанием количества часов, выделенных на контактную работу обучающихся с преподавателем (по видам учебных занятий) и на самостоятельную работу обучающихся**

Общая трудоемкость дисциплины составляет 12 зачетных(ые) единиц(ы) на 432 часа(ов).

Контактная работа - 134 часа(ов), в том числе лекции - 0 часа(ов), практические занятия - 0 часа(ов), лабораторные работы - 128 часа(ов), контроль самостоятельной работы - 6 часа(ов).

Самостоятельная работа - 274 часа(ов).

Контроль (зачёт / экзамен) - 24 часа(ов).

Форма промежуточного контроля дисциплины: зачет в 5 семестре; зачет в 6 семестре; зачет в 7 семестре; зачет в 8 семестре; зачет в 9 семестре; зачет в 10 семестре.

#### **4. Содержание дисциплины (модуля), структурированное по темам (разделам) с указанием отведенного на них количества академических часов и видов учебных занятий**

### **4.1 Структура и тематический план контактной и самостоятельной работы по дисциплинe (модулю)**

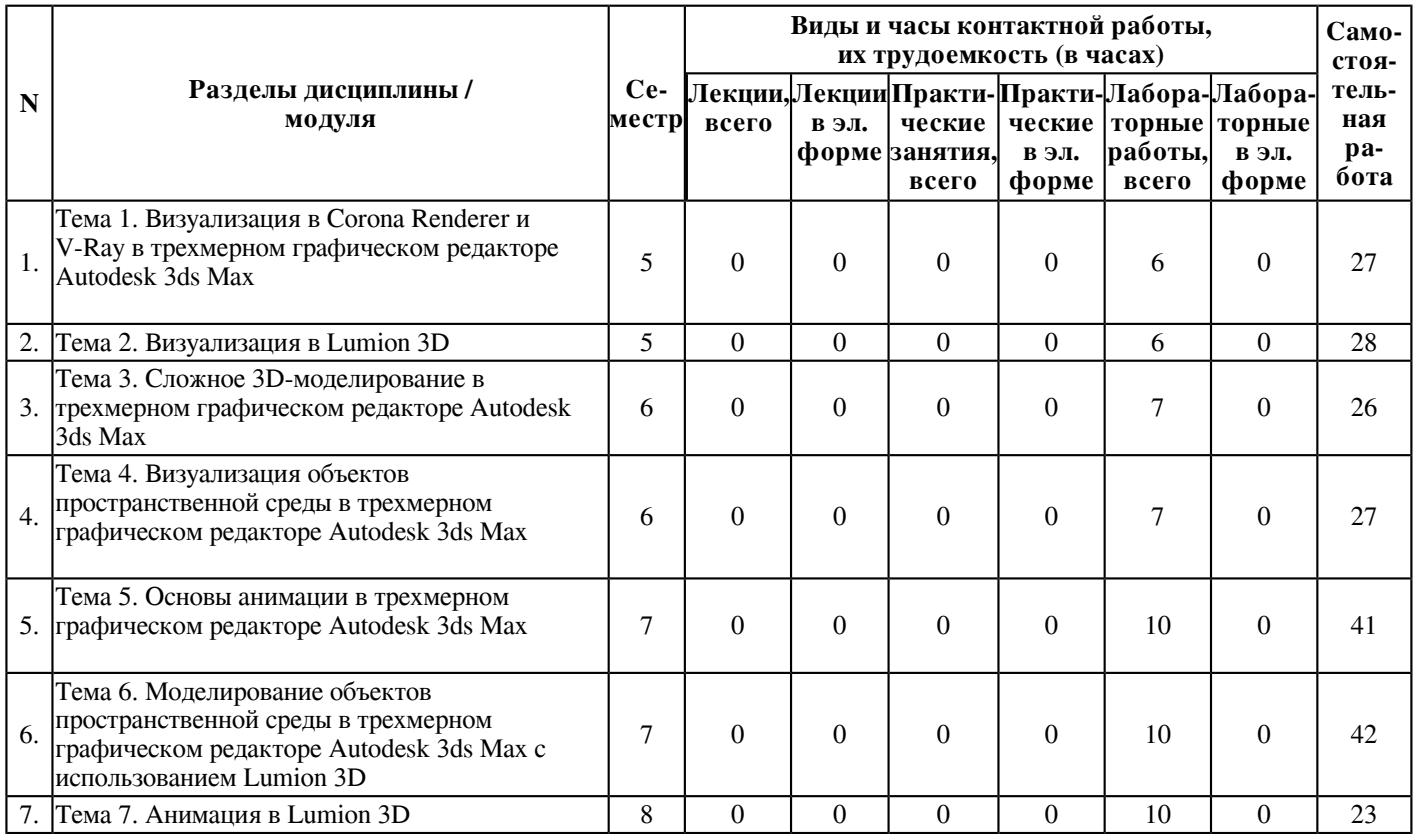

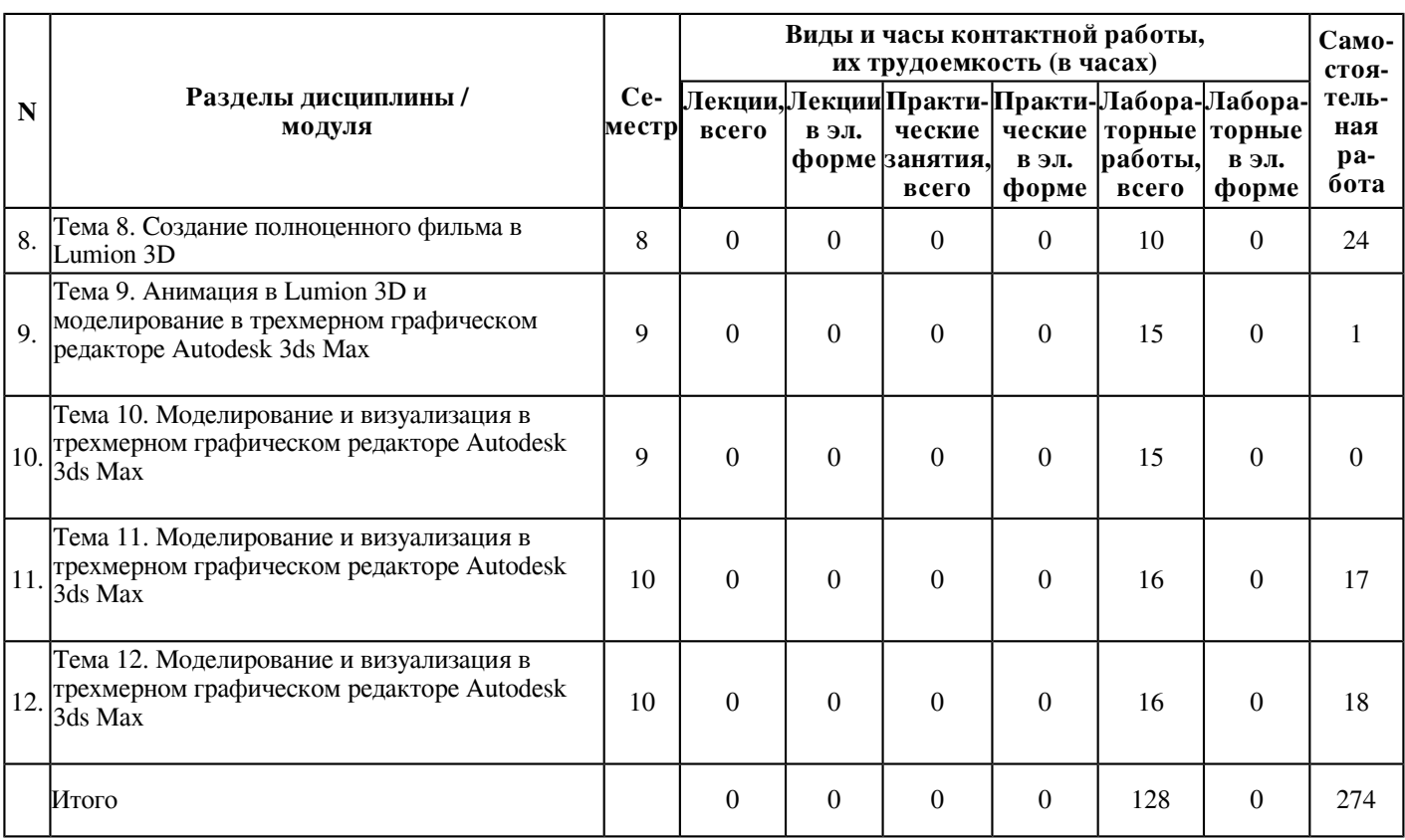

### **4.2 Содержание дисциплины (модуля)**

### **Тема 1. Визуализация в Corona Renderer и V-Ray в трехмерном графическом редакторе Autodesk 3ds Max**

Визуализация (рендеринг) - это получение итогового изображения. При визуализации учитывается всё: свойства материалов, источников света, окружения и самой геометрии.

В 3ds Max есть несколько движков рендеринга, которые просчитывают и строят итоговое изображение. V-Ray и Corona (они называются плагинами и их нужно устанавливать дополнительно). Новичкам не обязательно досконально изучать все рендеры, можно сначала о них узнать вкратце, а затем выбрать один, разобраться и пользоваться им в своей работе. Но на нашем этапе будут изучены и досконально разобраны все возможности рендеринга в V-Ray и Corona Render.

Необходимо понимать, что для каждого рендера предусмотрены соответствующие типы материалов и источников света. Например, для ART лучше всего подходит Physical Material и Photometric Light, а для V-Ray - VrayMtl и VrayLight. Если движок рендера и тип материала не соответствуют, то объекты в сцене могут быть некорректными.

Студенты познакомятся с сложным полигональным 3D-моделированием и научатся создавать фотореалистичные визуализации в V-Ray и Corona Renderer. Изучат физически корректные тени, отражения, материалы и основы постпродакшена.

### **Тема 2. Визуализация в Lumion 3D**

Визуализация в Lumion 3D.

Lumion - это программное обеспечение для 3D-визуализации, созданное специально для архитекторов и дизайнеров. Lumion поможет быстро оживить 3D-модель и продемонстрировать ее в детализированной, захватывающей внимание окружающей среде.

Вне зависимости от способа передачи дизайнерского замысла Lumion поможет сделать это быстро и очень качественно.

Больше времени на разработку дизайна, меньше на рендеринг.

Когда-то рендеринг был медленным и утомительным процессом. Lumion меняет правила игры.

Весь процесс от импорта CAD-модели до получения качественного рендера теперь занимает всего несколько часов. А если нужно внести корректировки в проект, можно заново подключить модель, сделать нужные изменения и показать своему клиенту обновленный результат за считанные минуты.

А используя средства online-визуализации LiveSync, можно одновременно моделировать и визуализировать, то есть фактически проектировать в контексте реальной среды.

Создавать окружающую среду от лесных пейзажей до городских массивов.

Проектировать и создавать дизайн-проекты в контексте реального мира с помощью комплексных инструментов и эффектов Lumion.

От густого лесного пейзажа до городской застройки. Можно использовать более 5600 объектов, включая разнообразные объекты флоры и фауны, автомобили, людей, предметы интерьера, экстерьера и многое другое.

Lumion 3D даёт возможность использовать реалистичные стекла, штукатурку, дерево, металл, ткани и многое другое.

#### **Тема 3. Сложное 3D-моделирование в трехмерном графическом редакторе Autodesk 3ds Max**

Сложное моделирование заключается в правильном 3D-мышлении. Сложность заключается в том, чтобы вообразить, как 3d модель будет выглядеть после сглаживания. Вы берёте, к примеру, какой-то примитив и оттачиваете его, как камень. Применяете к нему разные инструменты, уточняя его геометрию, при этом вы представляете результат наперед. В 3ds max все действия выполняются при помощи одних и тех же кнопок.

Зачем нужно сложное моделирование?

Сложное моделирование не нужно для построения стакана, а для моделирования более сложных форм. И вот тут-то как раз стандартных модификаторов может и не хватить. Методы сложного моделирования принципиально зависят от исходного объекта, от его параметров, от собственных настроек, от того, в каком порядке применяются модификаторы и т.д. В методах сложного моделирования есть готовый набор рецептов, которым нужно следовать и у вас всегда всё будет хорошо. И вот давайте об этом и начнем говорить.

Чтобы сложный объект был аккуратным, правильным и к нему можно было грамотно применять более сложные модификаторы, его можно было сглаживать, он должен состоять только из четырехугольных полигонов. Если 3D-модель будет иметь трех- или пятиугольные полигоны, после сглаживания на ней могут быть видны артефакты. Для того, чтобы сложно моделировать, к геометрии можно применить модификатор Edit Poly, а можно сконвертировать ее в редактируемый объект. Правой кнопкой мыши по 3d модели, Convert to Editable Poly. После этого происходит схлопывание, свертывание стека модификаторов. Всё, что вы делали с геометрией, свернется и вы получите единый готовый редактируемый объект. Это всё равно, как команда, кто знает векторные редакторы, преобразовать в кривые. Вы написали какой-то текст в Illustrator или CorelDRAW и выбрали преобразовать в кривые, после этого всё, доступ к изначальному объекту теряется мгновенно. Но вы получаете возможность редактировать его по точкам, вот это то же самое.

### **Тема 4. Визуализация объектов пространственной среды в трехмерном графическом редакторе Autodesk 3ds Max**

При создании графического изображения моделей реальных объектов в распоряжении дизайнера есть только две сущности - форма и цвет. Искусство трехмерного моделирования состоит в том, чтобы при помощи этих двух сущностей максимально правдоподобно отразить реальный мир, который нас окружает, либо построить собственный. Замечательно что, пользуясь только формой и цветом, мы можем воссоздать практически все: солнечный день или дождливую погоду, свежее морозное утро в горах, разбушевавшуюся стихию или уютный вечер у камина.

Процесс создания реалистичной трехмерной сцены условно можно разбить на пять этапов.

Прежде всего, необходимо создать объекты виртуального 3D-мира, поэтому первым этапом является моделирование. Реалистичность мира обуславливается не только цветом, но и материалами, из которых изготовлены объекты, поэтому второй этап - это текстурирование, то есть создание для объектов материалов и текстур.

Все предметы в реальном мире освещены естественно или искусственно. Таким образом, третий этап - расстановка освещения.

Как правило, объекты демонстрируют в эффектном ракурсе, поэтому третий этап - размещение камер, из виртуального объектива которых показывается сцена.

Последний, пятый, этап - получение результата (обычно двухмерной "картинки", графического файла изображения), то есть так называемая визуализация.

Создание пространственной среды - это очень интересное, захватывающее и творческое занятие:

В ходе обучения студенты пройдут многие этапы:

Общие настройки

Сплайновое моделирование в полном объеме

Модификаторы

Составные объекты

Полигональное моделирование

Драпировки в интерьере

Создание материалов и карт текстур

Освещение и камеры

Освещение с использованием визуализатора VRay или Corona Renderer

Материалы для визуализатора VRay или Corona Renderer

Настройки визуализации

Так же возможна визуализация проекта в LUMION 3D.

#### **Тема 5. Основы анимации в трехмерном графическом редакторе Autodesk 3ds Max**

3D-анимация - это изменение положения трехмерного объекта в пространстве с течением времени. Она имеет важное отличие от классической двухмерной анимации. Если раньше художнику приходилось детально прорисовывать каждый кадр, чтобы показать перемещение объекта в пространстве, то трехмерное моделирование позволяет установить только ключевые точки такого движения - остальные расчеты программа проведет сама в автоматическом режиме. Это достаточно сложный процесс, поэтому создание анимации в 3Ds Max неслучайно считается одним из самых сложных направлений работы.

Анимация применяется во многих сферах: это создание трехмерных мультфильмов, компьютерных игр, также она используется при отображении технических процессов во время инженерного проектирования. Фактически трехмерная анимация показывает, как будет двигаться объект с заданными параметрами в определенных условиях. Это свойство можно использовать при решении самых разных задач.

Анимация объектов в 3D Max может быть статической и динамической. Рассмотрим эти направления подробнее:

Статическая анимация предполагает, что на сцене будут неподвижные объекты, а вот условия вокруг них будут меняться. Например, будет перемещаться камера вокруг объекта, меняться освещенность, другие параметры внешней среды. Это позволит отследить, как будет меняться восприятие объекта под воздействием внешних факторов. Например, это направление используется в интерьерном дизайне, чтобы посмотреть. Как на восприятие комнаты повлияет разная освещенность.

Динамическая анимация предполагает перемещение самих объектов относительно среды. Можно увидеть, как объекты будут перемещаться в рамках заданных параметров, как ни будут взаимодействовать между собой. Именно это направление анимации используется при создании мультфильмов, компьютерных игр, а также при отображении технических процессов в различных устройствах и механизмах.

Программа для создания 3D-анимации создает реалистичное движущееся изображение на основе точных расчетов. Освоение различных инструментов открывает практически безграничные возможности для реализации творческой фантазии или для отображения сложных технических процессов.

#### **Тема 6. Моделирование объектов пространственной среды в трехмерном графическом редакторе Autodesk 3ds Max с использованием Lumion 3D**

Какой бы программный продукт не использовался, трехмерная сцена воплощается по определенному алгоритму:

- создается геометрическая модель;
- задается формат освещения;
- выбираются и прорабатываются материалы;
- сцена визуализируется.

Начиная изучение, сначала осваиваются приемы, предполагающие анализ элементов. После ознакомления с инструментарием, приступайте к практике:

- созданию примитивов (шаблонов);
- выделению объектов и их выравниванию по отношению друг к другу;
- изменению положения и расположения;
- масштабированию;
- перемещению и вращению.

Это основные функции, составляющие базу для дальнейшей деятельности. После создания 3D-модели пространственной среды в трехмерном графическом редакторе Autodesk 3ds Max все экспортируется в программу Lumion 3D для дальнейшей визуализации проекта.

#### **Тема 7. Анимация в Lumion 3D**

Анимация, один из наиболее эффектных и наглядных способов презентации проекта. Многие архитекторы и дизайнеры хотят делать видео для своих проектов, но сталкиваются со сложностью анимационных программ, в результате получают продукт посредственного качества.

Яркий рендеринг - от фотореалистичного до более художественного - самый эффективный способ сразу привлечь внимание зрителей. Он предоставляет дизайнерам, проектным командам и клиентам знакомую платформу для визуализации дизайна и его взаимоотношений с окружающей средой. Lumion вдыхает жизнь в рендеринг, от процесса до результатов, делая весь процесс простым, прямым и актуальным для архитектурного ремесла.

Сделать архитектурный анимационный ролик технически не сложно. LUMION 3D - простой в освоении и эффектный редактор 3D-графики, имеющий движок реального времени. Этот движок дает возможность редактировать проект и почти мгновенно видеть результат, не ожидая рендеринга, как в других современных 3D-редакторах.

#### **Тема 8. Создание полноценного фильма в Lumion 3D**

Lumion - одна из лучших программ для визуализации и анимации проекта. Придавая 3D-модели фотореалистичный результат, полный жизни, цвета и красоты, Lumion может выполнить полноценный видео ролик быстрее, чем большинство программ для 3D-рендеринга и визуализации

Фильм состоит из нескольких роликов анимации. В программе предусмотрено создание качественного видео с плавной анимацией, точно передающейся из эпизода в эпизод. Встроенный видео-редактор позволит смонтировать видео без привлечения дополнительного программного обеспечения.

### **Тема 9. Анимация в Lumion 3D и моделирование в трехмерном графическом редакторе Autodesk 3ds Max**

Технология создания анимации на базе ключевых кадров.

Существует несколько различных способов анимации объектов сцены. Наиболее распространенным методом является создание анимации путем определения последовательности ключевых кадров, под которыми понимаются моменты времени, когда наблюдаются какие-либо события анимации, отображающие начало неких преобразований объекта. С каждым событием анимации связан свой ключ анимации, поэтому кадры, в которых созданы ключи анимации, считают ключевыми. Законы изменения анимации между ключами описываются математическими, графическими или алгоритмическими функциями и запоминаются в контроллерах анимации, автоматически назначаемых каждому изменяемому параметру объекта.

Суть технологии анимации на основе ключевых кадров заключается в том, что нужно создать ключи анимации для крайних положений объекта (каждый ключ связан с определенным моментом времени), предоставив программе возможность самостоятельно рассчитать состояние объекта в промежуточных положениях.

### **Тема 10. Моделирование и визуализация в трехмерном графическом редакторе Autodesk 3ds Max**

Дисциплина Моделирование и визуализация в трехмерном графическом редакторе Autodesk 3ds Max

дает возможность освоить навыки работы со сложными криволинейными плоскостями. На занятиях рассматриваются различные варианты создания элементов интерьера и архитектурных проектов, активного фона. Рассматривая уроки, студенты изучат сложное моделирование объектов и различных секретов в трехмерном графическом редакторе Autodesk 3ds Max.

#### **Тема 11. Моделирование и визуализация в трехмерном графическом редакторе Autodesk 3ds Max**

3Ds max - популярнейшая программа, является профессиональной и имеет полноценный функционал. Используется для создания мультипликационного монтажа, анимации и трехмерной графики. Имеет ряд инструментов для создания моделей различной сложности. С её помощью можно получить любой виртуальный объект с точностью до мелочей и в последствии применить к нему анимацию.

Дисциплина позволяет освоить углубленные навыки работы с трехмерным графическим редактором Autodesk 3ds Max (интерфейс, создания трехмерных объектов, компоновки их в сложную сцену, работы с сложными материалами и освещением), а также ознакомиться со сложными принципами визуализации конечной продукции.

### **Тема 12. Моделирование и визуализация в трехмерном графическом редакторе Autodesk 3ds Max**

При моделировании сложных объектов необходимо понимать логику и соблюдать определенную последовательность моделирования. Даже хороший уровень знания инструмента еще не гарантирует того, что можно создавать сложные модели правильно.

Соблюдение правильной сетки (mesh), дает возможность редактировать модель на любой стадии, без риска смещения текстур (UVW mapping) - это одно из важнейших правил моделинга. Рассматривая уроки, студенты изучат сложное моделирование объектов и различных секретов в трехмерном графическом редакторе Autodesk 3ds Max.

#### **5. Перечень учебно-методического обеспечения для самостоятельной работы обучающихся по дисциплинe (модулю)**

Самостоятельная работа обучающихся выполняется по заданию и при методическом руководстве преподавателя, но без его непосредственного участия. Самостоятельная работа подразделяется на самостоятельную работу на аудиторных занятиях и на внеаудиторную самостоятельную работу. Самостоятельная работа обучающихся включает как полностью самостоятельное освоение отдельных тем (разделов) дисциплины, так и проработку тем (разделов), осваиваемых во время аудиторной работы. Во время самостоятельной работы обучающиеся читают и конспектируют учебную, научную и справочную литературу, выполняют задания, направленные на закрепление знаний и отработку умений и навыков, готовятся к текущему и промежуточному контролю по дисциплине.

Организация самостоятельной работы обучающихся регламентируется нормативными документами, учебно-методической литературой и электронными образовательными ресурсами, включая:

Порядок организации и осуществления образовательной деятельности по образовательным программам высшего образования - программам бакалавриата, программам специалитета, программам магистратуры (утвержден приказом Министерства науки и высшего образования Российской Федерации от 6 апреля 2021 года №245)

Письмо Министерства образования Российской Федерации №14-55-996ин/15 от 27 ноября 2002 г. "Об активизации самостоятельной работы студентов высших учебных заведений"

Устав федерального государственного автономного образовательного учреждения "Казанский (Приволжский) федеральный университет"

Правила внутреннего распорядка федерального государственного автономного образовательного учреждения высшего профессионального образования "Казанский (Приволжский) федеральный университет"

Локальные нормативные акты Казанского (Приволжского) федерального университета

#### **6. Фонд оценочных средств по дисциплинe (модулю)**

Фонд оценочных средств по дисциплине (модулю) включает оценочные материалы, направленные на проверку освоения компетенций, в том числе знаний, умений и навыков. Фонд оценочных средств включает оценочные средства текущего контроля и оценочные средства промежуточной аттестации.

В фонде оценочных средств содержится следующая информация:

- соответствие компетенций планируемым результатам обучения по дисциплине (модулю);

- критерии оценивания сформированности компетенций;

- механизм формирования оценки по дисциплине (модулю);

- описание порядка применения и процедуры оценивания для каждого оценочного средства;
- критерии оценивания для каждого оценочного средства;

- содержание оценочных средств, включая требования, предъявляемые к действиям обучающихся, демонстрируемым результатам, задания различных типов.

Фонд оценочных средств по дисциплине находится в Приложении 1 к программе дисциплины (модулю).

### **7. Перечень литературы, необходимой для освоения дисциплины (модуля)**

Освоение дисциплины (модуля) предполагает изучение основной и дополнительной учебной литературы. Литература может быть доступна обучающимся в одном из двух вариантов (либо в обоих из них):

- в электронном виде - через электронные библиотечные системы на основании заключенных КФУ договоров с правообладателями;

- в печатном виде - в Научной библиотеке им. Н.И. Лобачевского. Обучающиеся получают учебную литературу на абонементе по читательским билетам в соответствии с правилами пользования Научной библиотекой.

Электронные издания доступны дистанционно из любой точки при введении обучающимся своего логина и пароля от личного кабинета в системе "Электронный университет". При использовании печатных изданий библиотечный фонд должен быть укомплектован ими из расчета не менее 0,5 экземпляра (для обучающихся по ФГОС 3++ - не менее 0,25 экземпляра) каждого из изданий основной литературы и не менее 0,25 экземпляра дополнительной литературы на каждого обучающегося из числа лиц, одновременно осваивающих данную дисциплину.

Перечень основной и дополнительной учебной литературы, необходимой для освоения дисциплины (модуля), находится в Приложении 2 к рабочей программе дисциплины. Он подлежит обновлению при изменении условий договоров КФУ с правообладателями электронных изданий и при изменении комплектования фондов Научной библиотеки КФУ.

#### **8. Перечень ресурсов информационно-телекоммуникационной сети "Интернет", необходимых для освоения дисциплины (модуля)**

Дизайн интерьера 3D - https://thewalls.ru/neobyichnyie-resheniya/dizayn-interera-3d-obzor-programm-dlya.html Дизайнерские программы по созданию интерьера - https://designer-info.ru/dizajnerskie-programmy-po-sozdaniyu-interera Программы для визуализации интерьера - https://archidom.ru/journal/idei-i-sovety/best-programs-for-creating-interior/ Программы для дизайна интерьера и планировки квартиры -

https://mebel169.ru/articles/kakie-programmy-dlya-sozdaniya-interera-pomeshcheniya-ispolzovat/

### **9. Методические указания для обучающихся по освоению дисциплины (модуля)**

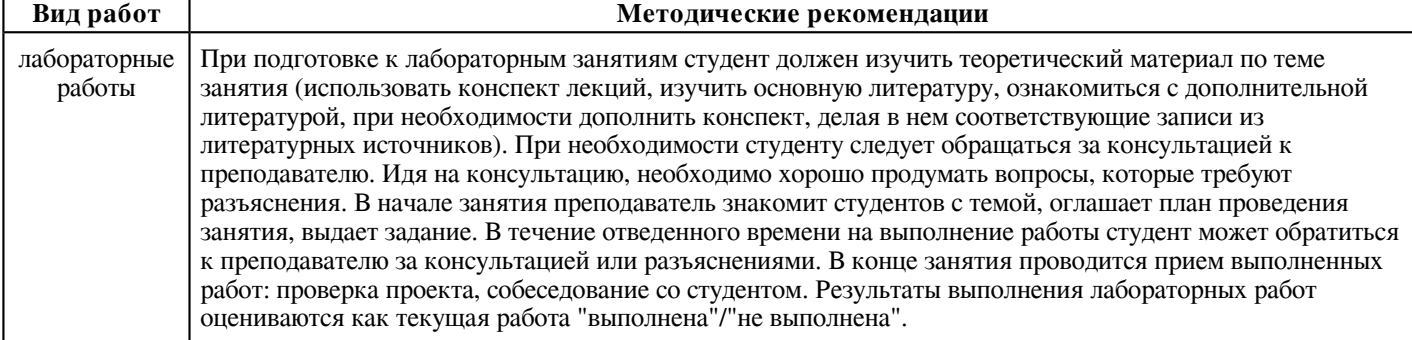

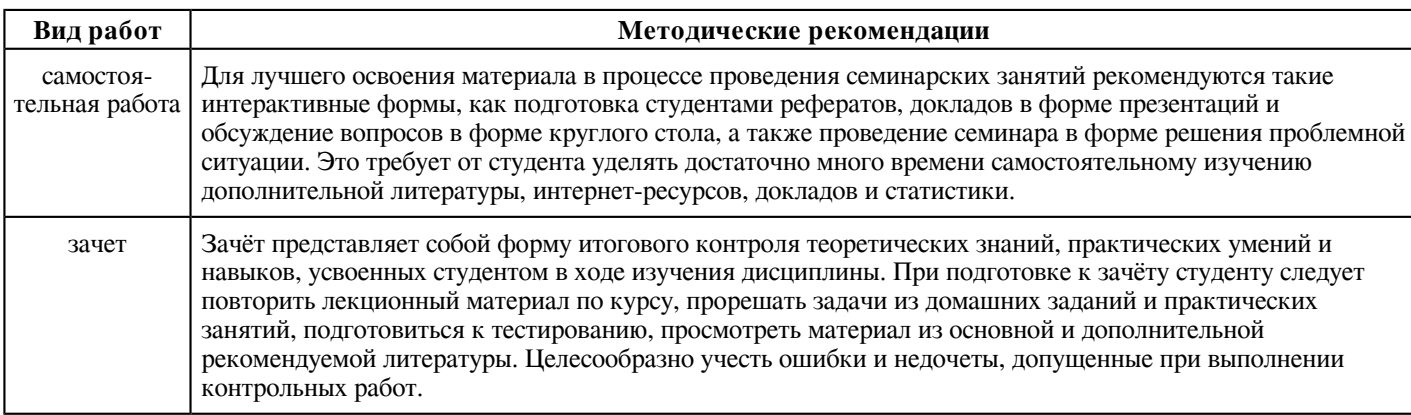

#### **10. Перечень информационных технологий, используемых при осуществлении образовательного процесса по дисциплинe (модулю), включая перечень программного обеспечения и информационных справочных систем (при необходимости)**

Перечень информационных технологий, используемых при осуществлении образовательного процесса по дисциплине (модулю), включая перечень программного обеспечения и информационных справочных систем, представлен в Приложении 3 к рабочей программе дисциплины (модуля).

#### **11. Описание материально-технической базы, необходимой для осуществления образовательного процесса по дисциплинe (модулю)**

Материально-техническое обеспечение образовательного процесса по дисциплине (модулю) включает в себя следующие компоненты:

Помещения для самостоятельной работы обучающихся, укомплектованные специализированной мебелью (столы и стулья) и оснащенные компьютерной техникой с возможностью подключения к сети "Интернет" и обеспечением доступа в электронную информационно-образовательную среду КФУ.

Учебные аудитории для контактной работы с преподавателем, укомплектованные специализированной мебелью (столы и стулья).

Компьютер и принтер для распечатки раздаточных материалов.

Мультимедийная аудитория.

Компьютерный класс.

Специализированная лаборатория.

### **12. Средства адаптации преподавания дисциплины к потребностям обучающихся инвалидов и лиц с ограниченными возможностями здоровья**

При необходимости в образовательном процессе применяются следующие методы и технологии, облегчающие восприятие информации обучающимися инвалидами и лицами с ограниченными возможностями здоровья:

- создание текстовой версии любого нетекстового контента для его возможного преобразования в альтернативные формы, удобные для различных пользователей;

- создание контента, который можно представить в различных видах без потери данных или структуры, предусмотреть возможность масштабирования текста и изображений без потери качества, предусмотреть доступность управления контентом с клавиатуры;

- создание возможностей для обучающихся воспринимать одну и ту же информацию из разных источников - например, так, чтобы лица с нарушениями слуха получали информацию визуально, с нарушениями зрения - аудиально;

- применение программных средств, обеспечивающих возможность освоения навыков и умений, формируемых дисциплиной, за счёт альтернативных способов, в том числе виртуальных лабораторий и симуляционных технологий;

- применение дистанционных образовательных технологий для передачи информации, организации различных форм интерактивной контактной работы обучающегося с преподавателем, в том числе вебинаров, которые могут быть использованы для проведения виртуальных лекций с возможностью взаимодействия всех участников дистанционного обучения, проведения семинаров, выступления с докладами и защиты выполненных работ, проведения тренингов, организации коллективной работы;

- применение дистанционных образовательных технологий для организации форм текущего и промежуточного контроля;

- увеличение продолжительности сдачи обучающимся инвалидом или лицом с ограниченными возможностями здоровья форм промежуточной аттестации по отношению к установленной продолжительности их сдачи:

- продолжительности сдачи зачёта или экзамена, проводимого в письменной форме, - не более чем на 90 минут;

- продолжительности подготовки обучающегося к ответу на зачёте или экзамене, проводимом в устной форме, - не более чем на 20 минут;

- продолжительности выступления обучающегося при защите курсовой работы - не более чем на 15 минут.

Программа составлена в соответствии с требованиями ФГОС ВО и учебным планом по направлению 44.03.04 "Профессиональное обучение (по отраслям)" и профилю подготовки "Дизайн интерьера".

*Приложение 2 к рабочей программе дисциплины (модуля) Б1.В.03.04 Компьютерное проектирование в дизайне интерьера*

#### **Перечень литературы, необходимой для освоения дисциплины (модуля)**

Направление подготовки: 44.03.04 - Профессиональное обучение (по отраслям)

Профиль подготовки: Дизайн интерьера

Квалификация выпускника: бакалавр

Форма обучения: заочное

Язык обучения: русский

Год начала обучения по образовательной программе: 2022

#### **Основная литература:**

1. Аббасов, И. Б. Основы трехмерного моделирования в графической системе 3ds Max 2018 : учебное пособие / Аббасов И. Б. - Москва : ДМК Пресс, 2017. - 186 с. - ISBN 978-5-97060-516-5. - Текст : электронный // ЭБС 'Консультант студента' : [сайт]. - URL : https://www.studentlibrary.ru/book/ISBN9785970605165.html (дата обращения: 26.04.2022). - Режим доступа : по подписке.

2. Летин, А. С. Ландшафтный дизайн на компьютере / Летин А. С. , Летина О. С. - Москва : ДМК Пресс. - 216 с. - ISBN 5-94074-176-2. - Текст : электронный // ЭБС 'Консультант студента' : [сайт]. - URL :

https://www.studentlibrary.ru/book/ISBN5940741762.html (дата обращения: 26.04.2022). - Режим доступа : по подписке.

3. Лямина, Л. В. Технология проектирования в программе Adobe Photoshop : учебно-методическое пособие / Лямина Л. В. и др. - Казань : КНИТУ, 2018. - 176 с. - ISBN 978-5-7882-2505-0. - Текст : электронный // ЭБС 'Консультант студента' : [сайт]. - URL : https://www.studentlibrary.ru/book/ISBN9785788225050.html (дата обращения: 26.04.2022). - Режим доступа : по подписке.

#### **Дополнительная литература:**

1. Околичный, В. Н. Компьютерная графика. Разработка общих чертежей здания в среде САПР AutoCAD : учебное пособие / В. Н. Околичный, Н. У. Бабинович - Томск : Изд-во Том. гос. архит. -строит. ун-та, 2017. - 312 с. (Серия 'Учебники ТГАСУ') - ISBN 978-5-93057-798-3. - Текст : электронный // ЭБС 'Консультант студента' : [сайт]. - URL : https://www.studentlibrary.ru/book/ISBN9785930577983.html (дата обращения: 26.04.2022). - Режим доступа : по подписке.

2. Лабораторные работы по изучению программы Архикад : методические указания / составитель М. В. Горшкова. - Сочи : СГУ, 2017. - 28 с. - Текст : электронный // Лань : электронно-библиотечная система. - URL: https://e.lanbook.com/book/147666 (дата обращения: 27.04.2022). - Режим доступа: для авториз. пользователей.

3. Зиновьева, Е. А. Компьютерный дизайн. Векторная графика: Учебно-методическое пособие / Зиновьева Е.А., - 2-е изд., стер. - Москва :Флинта, 2017. - 115 с.: ISBN 978-5-9765-3112-3. - Текст : электронный. - URL: https://znanium.com/catalog/product/960143 (дата обращения: 26.04.2022). - Режим доступа: по подписке.

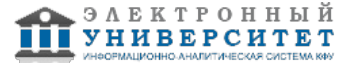

*Приложение 3 к рабочей программе дисциплины (модуля) Б1.В.03.04 Компьютерное проектирование в дизайне интерьера*

### **Перечень информационных технологий, используемых для освоения дисциплины (модуля), включая перечень программного обеспечения и информационных справочных систем**

Направление подготовки: 44.03.04 - Профессиональное обучение (по отраслям)

Профиль подготовки: Дизайн интерьера

Квалификация выпускника: бакалавр

Форма обучения: заочное

Язык обучения: русский

Год начала обучения по образовательной программе: 2022

Освоение дисциплины (модуля) предполагает использование следующего программного обеспечения и информационно-справочных систем:

Операционная система Microsoft Windows 7 Профессиональная или Windows XP (Volume License)

Пакет офисного программного обеспечения Microsoft Office 365 или Microsoft Office Professional plus 2010 Браузер Mozilla Firefox

Браузер Google Chrome

Adobe Reader XI или Adobe Acrobat Reader DC

Kaspersky Endpoint Security для Windows

Учебно-методическая литература для данной дисциплины имеется в наличии в электронно-библиотечной системе "ZNANIUM.COM", доступ к которой предоставлен обучающимся. ЭБС "ZNANIUM.COM" содержит произведения крупнейших российских учёных, руководителей государственных органов, преподавателей ведущих вузов страны, высококвалифицированных специалистов в различных сферах бизнеса. Фонд библиотеки сформирован с учетом всех изменений образовательных стандартов и включает учебники, учебные пособия, учебно-методические комплексы, монографии, авторефераты, диссертации, энциклопедии, словари и справочники, законодательно-нормативные документы, специальные периодические издания и издания, выпускаемые издательствами вузов. В настоящее время ЭБС ZNANIUM.COM соответствует всем требованиям федеральных государственных образовательных стандартов высшего образования (ФГОС ВО) нового поколения.

Учебно-методическая литература для данной дисциплины имеется в наличии в электронно-библиотечной системе Издательства "Лань" , доступ к которой предоставлен обучающимся. ЭБС Издательства "Лань" включает в себя электронные версии книг издательства "Лань" и других ведущих издательств учебной литературы, а также электронные версии периодических изданий по естественным, техническим и гуманитарным наукам. ЭБС Издательства "Лань" обеспечивает доступ к научной, учебной литературе и научным периодическим изданиям по максимальному количеству профильных направлений с соблюдением всех авторских и смежных прав.

Учебно-методическая литература для данной дисциплины имеется в наличии в электронно-библиотечной системе "Консультант студента", доступ к которой предоставлен обучающимся. Многопрофильный образовательный ресурс "Консультант студента" является электронной библиотечной системой (ЭБС), предоставляющей доступ через сеть Интернет к учебной литературе и дополнительным материалам, приобретенным на основании прямых договоров с правообладателями. Полностью соответствует требованиям федеральных государственных образовательных стандартов высшего образования к комплектованию библиотек, в том числе электронных, в части формирования фондов основной и дополнительной литературы.

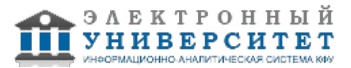